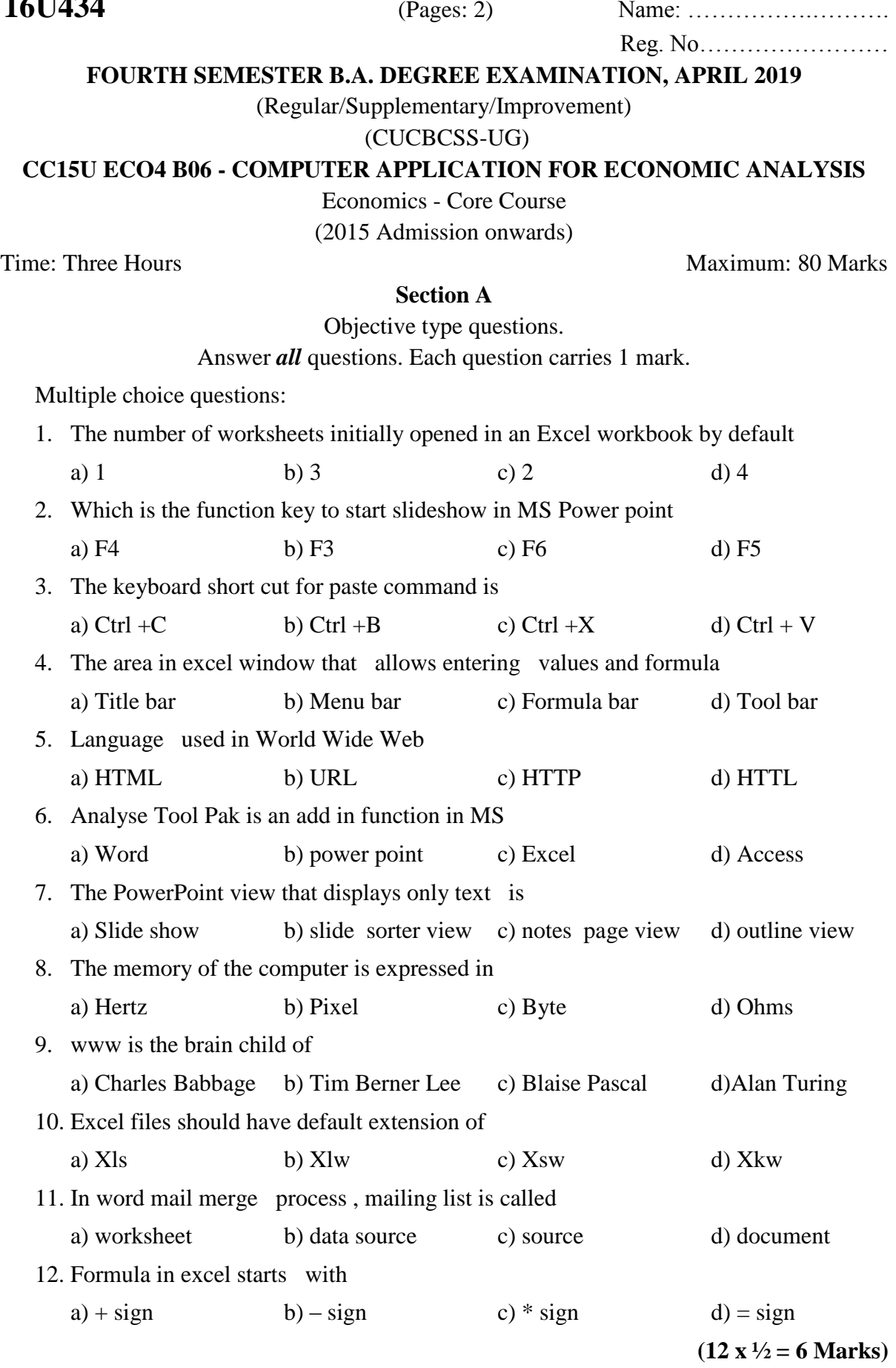

**16U434** 

## **Section B**

Answer any *ten* questions not exceeding one paragraph.

- 13. What is MS Excel? What are its benefits?
- 14. Distinguish between hardware and software.
- 15. What are search engines?
- 16. What is URL?
- 17. How is a formula entered in a cell?
- 18. Define cell.
- 19. What is e commerce?
- 20. Differentiate between website and webpage.
- 21. Define modem.
- 22. What is a ribbon?
- 23. Bring out the advantages of Word processor.
- 24. What is meant by social computing?

# **(10 x 2 = 20 Marks)**

#### **Section C**

Answer any *six* questions not exceeding one page.

- 25. How can computers be protected from virus?
- 26. Explain the process of receiving and sending email.
- 27. What is an operating system? Explain its major types
- 28. What is online shopping? What are its merits and demerits?
- 29. Give an account of different types of electronic payment system.
- 30. Discuss about mathematical and statistical calculations in MS excel.
- 31. Define CPU. Give a brief account of its components.
- 32. Describe major input devices of the computer.

## **(6 x 5 = 30 Marks)**

## **Section D**

Answer any two questions not exceeding three pages.

- 33. Explain the features and limitations of the computer.
- 34. What are the various steps for creating power point presentations inserting animation and transition effects?
- 35. What is mail merge? Explain the mail merge operations in Microsoft word.
- 36. Explain the evolution and scope of internet.

**(2 x 12 = 24 Marks)**

\*\*\*\*\*\*\*